# **Keeping the Chandra Satellite Keeping the Chandra Satellite Cool with Python Cool with Python**

**Tom Aldcroft Tom Aldcroft CXC Operations Science Support CXC Operations Science Support Smithsonian Astrophysical Observatory Smithsonian Astrophysical Observatory**

> **SciPy2010 conference SciPy2010 conference July 1, 2010 July 1, 2010**

# Chandra satellite (at launch)

- Chandra X-ray Observatory launched by NASA in July 1999
- X-rays reveal energetic processes from black holes, supernova explosions, massive galaxy clusters, pulsars, and more
- Factor of 8 better angular resolution than any other X-ray observatory
- Operating superbly since launch with many ground-breaking discoveries

# Chandra satellite (now)

- Ionizing particle radiation environment was worse than expected and was degrading the silverized teflon insulation
- Early in the mission spacecraft temperatures began rising faster than expected
- No repair possible

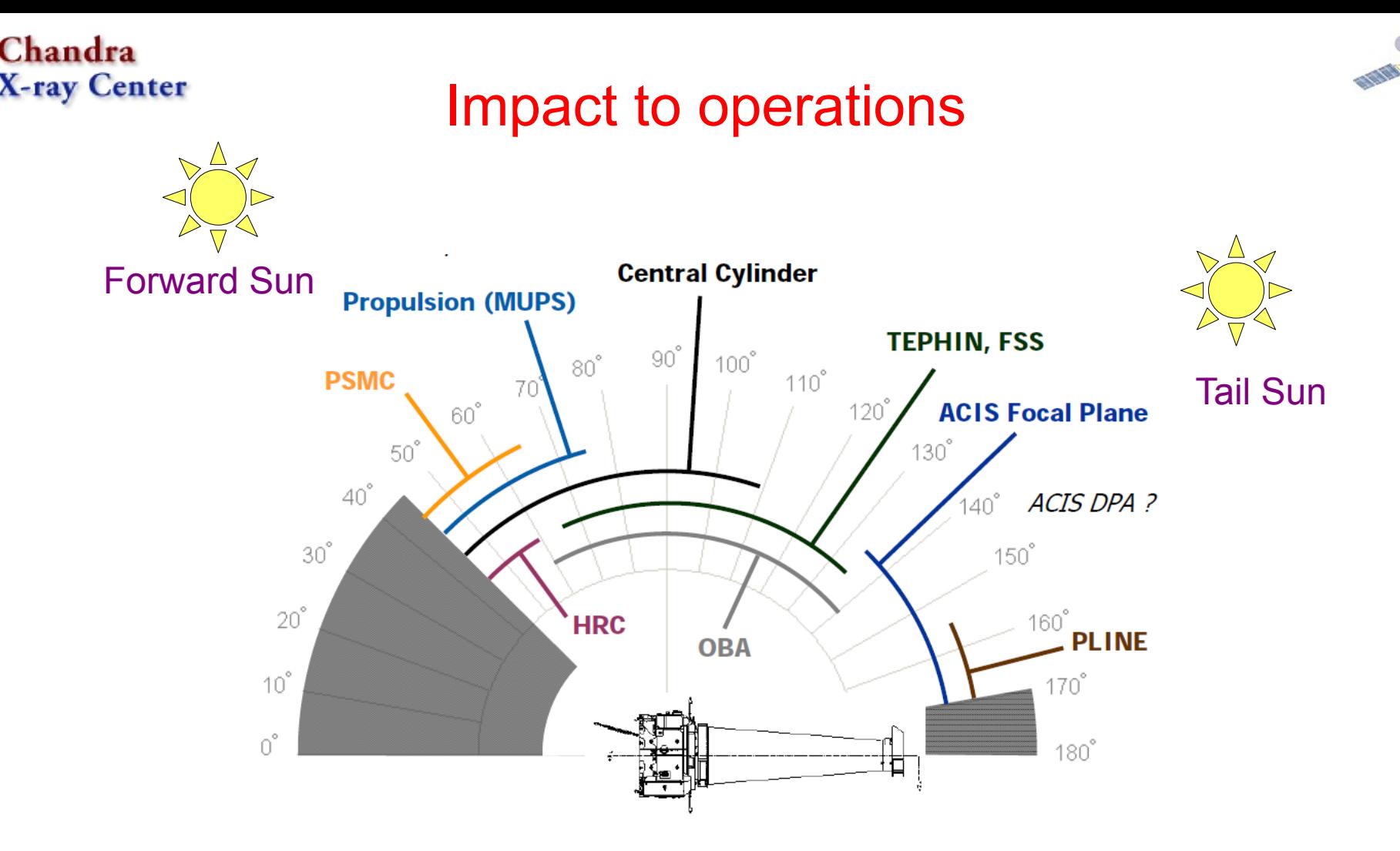

- Each year observers submit proposals, selected on scientific merit
- Need to get to each target (nightmare traveling salesman problem)
- Until recently used very simple thermal models and constraints to maintain spacecraft components within thermal limits
- *Major driver in operations and mission scheduling*

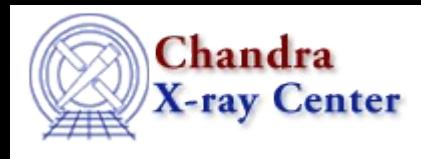

# Thermal modeling

- Eventually the simple models became inadequate
- In 2007 a joint working group including scientists and engineers was formed to address thermal issues and develop higher fidelity thermal models.

Python was chosen to support this effort:

- Ease of development and strong interactive analysis environment
- NumPy (consolidated numerical support)
- IPython
- Matplotlib
- SciPy
- Other  $3^{rd}$  party packages (PyTables, Sherpa, etc)

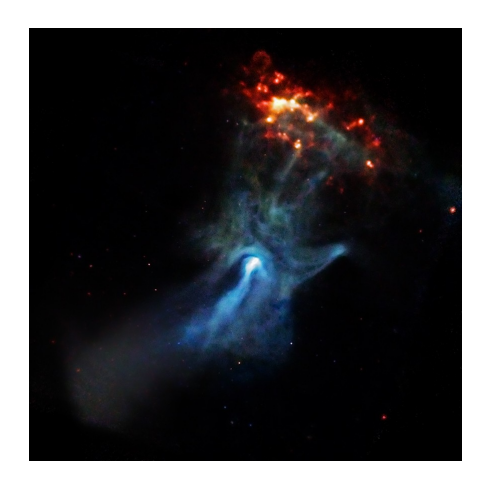

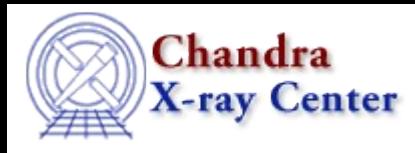

# Telemetry access

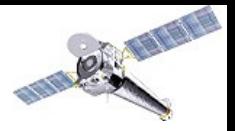

#### Problem: Developing models requires fast access to years of thermal data

- Chandra records science and engineering data onboard at 32 kbit/s
- Engineering data consists of over 6000 distinct data items ("MSIDs")
- Data volume meager but telemetry access tools spec'd to 1990's hardware
	- These tools can take hours to retrieve a year of data  $(10<sup>7</sup>$  elements/hour...)
	- One tool always decommutates from raw telemetry
	- Other method puts hundreds of related MSIDs in a file spanning just a few hours => getting one MSID is very inefficient
- PyTables and HDF5 to the rescue:
	- Tables with  $10^{10}$  elements are no problem, fast random access and easy appends
	- Solution: *use one huge table per MSID covering the entire duration of the mission*
	- Compression especially efficient since many MSIDs change slowly
	- Entire telemetry archive is less than 300 Gb
	- PyTables is simple to use with good documentation and examples
	- Data retrieval speed  $\sim 10^7$  elements/sec from NetApp disk (fast enough)

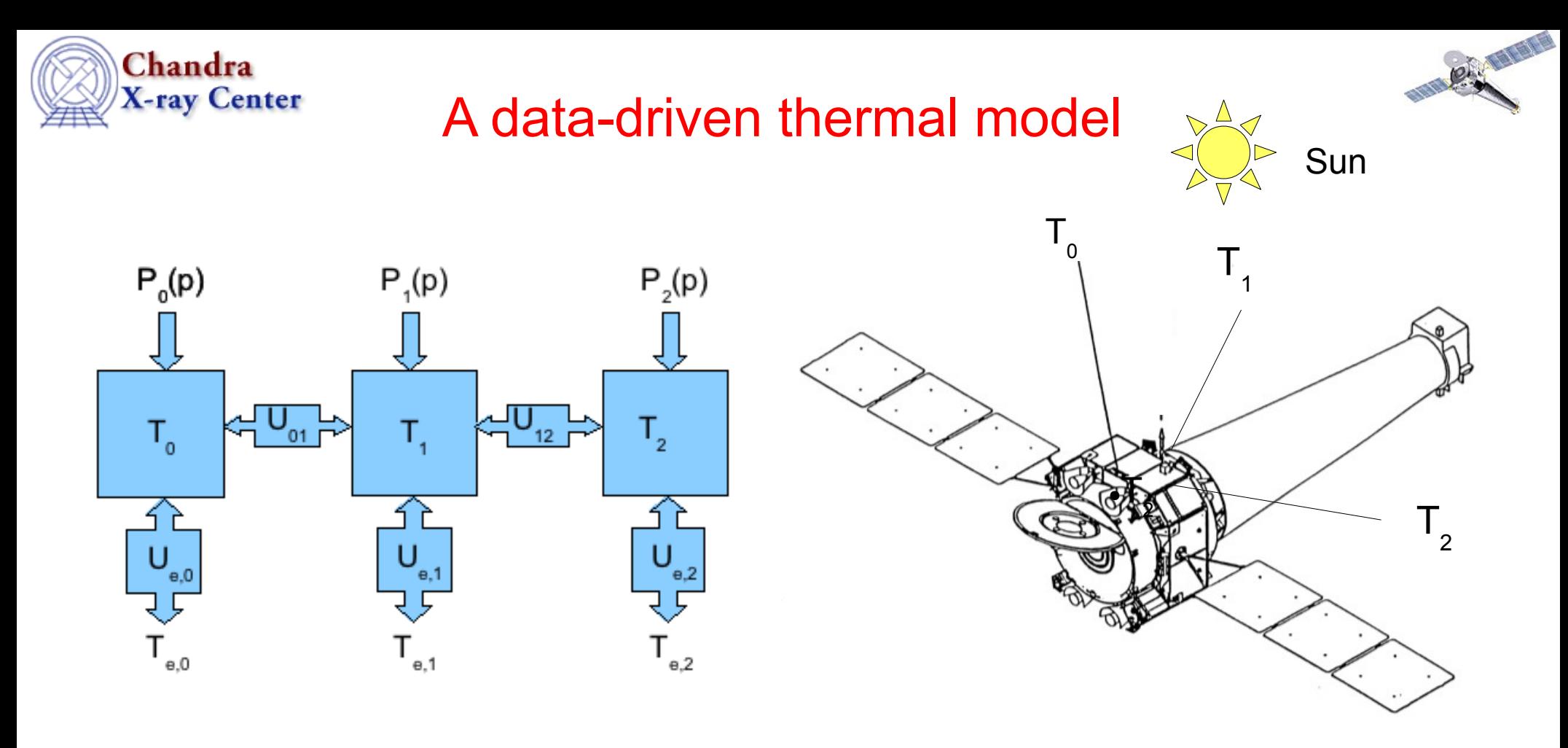

- Each box  $(\mathsf{T}_{0},\mathsf{T}_{1},\mathsf{T}_{2})$  represents a spacecraft node with a thermistor
- Node *i* has an external heat input  $P_i(p)$  and conductances  $U_{i,j}$  to other nodes
- Throw in an ad-hoc external heat bath with temperature  $T_{\text{eff}}$
- $\bullet$   $P_i(p)$ : spacecraft pitch angle to Sun and possibly internal electronics heat

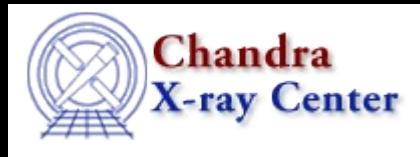

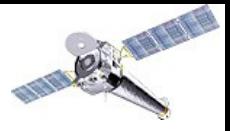

#### A data-driven thermal model

• This model has an exact analytic solution with a nice matrix formulation:

$$
\dot{\mathbf{T}} = \dot{\mathbf{A}} \mathbf{T} + \mathbf{b}
$$
\n
$$
\mathbf{T}(t) = \int_0^t e^{\tilde{\mathbf{A}}(t-u)} \mathbf{b} du + e^{\tilde{\mathbf{A}}t} \mathbf{T}(0)
$$
\n
$$
= [\mathbf{v}_1 \mathbf{v}_2] \begin{bmatrix} \frac{e^{\lambda_1 t} - 1}{\lambda_1} & 0 \\ 0 & \frac{e^{\lambda_2 t} - 1}{\lambda_2} \end{bmatrix} [\mathbf{v}_1 \mathbf{v}_2]^{-1} \mathbf{b}
$$
\n
$$
+ [\mathbf{v}_1 \mathbf{v}_2] \begin{bmatrix} e^{\lambda_1 t} & 0 \\ 0 & e^{\lambda_2 t} \end{bmatrix} [\mathbf{v}_1 \mathbf{v}_2]^{-1} \mathbf{T}(0)
$$
\nFor a 2-node model

- The **A** matrix depends on the conductances and **b** vector on external power
- Accuracy is independent of step size

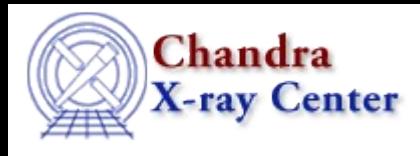

### A fast thermal model

First implementation was a literal transcription for each time step – SLOW

Optimization steps:

- Include time dimension in arrays to compute with a single NumPy expression (factor of 10-20 improvement)
- Refactor equations to avoid any repetitions within loops
- Cache various intermediate results
- Overall factor  $~10$  improvement over initial literal implementation

These straightforward steps made "plain Python" code pretty fast:

Can compute a year of temperatures in ~1 sec

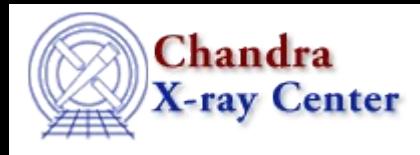

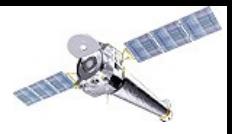

# Fitting model parameters

*These thermal models contain 15 to 80 free parameters (conductances, solar heating vs. pitch, long-term and annual variations)*

CIAO Sherpa modeling and fitting package to the rescue:

- Powerful model language
	- Complex models as a Python expression
	- Parameter linking, freezing
- Good optimization methods for many-parameter fits
- Good documentation and support
- Well-suited to interactive analysis

Good reasons to worry about fitting 80 parameter models, but IT WORKS.

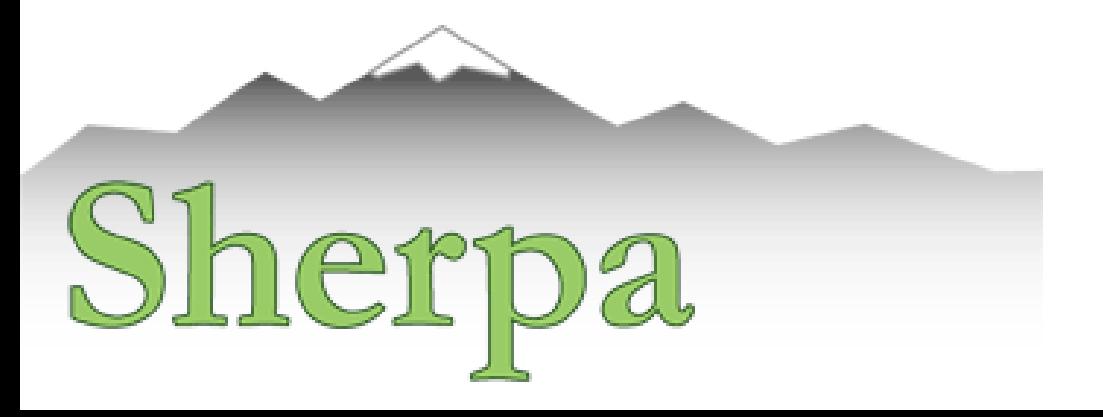

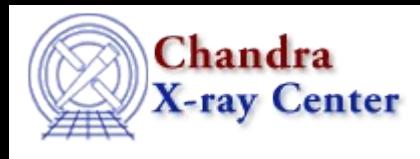

### Calibrated model

Fitting process finds parameters so the model calculation matches thermal data over the previous ~5 years (red is data, blue is model):

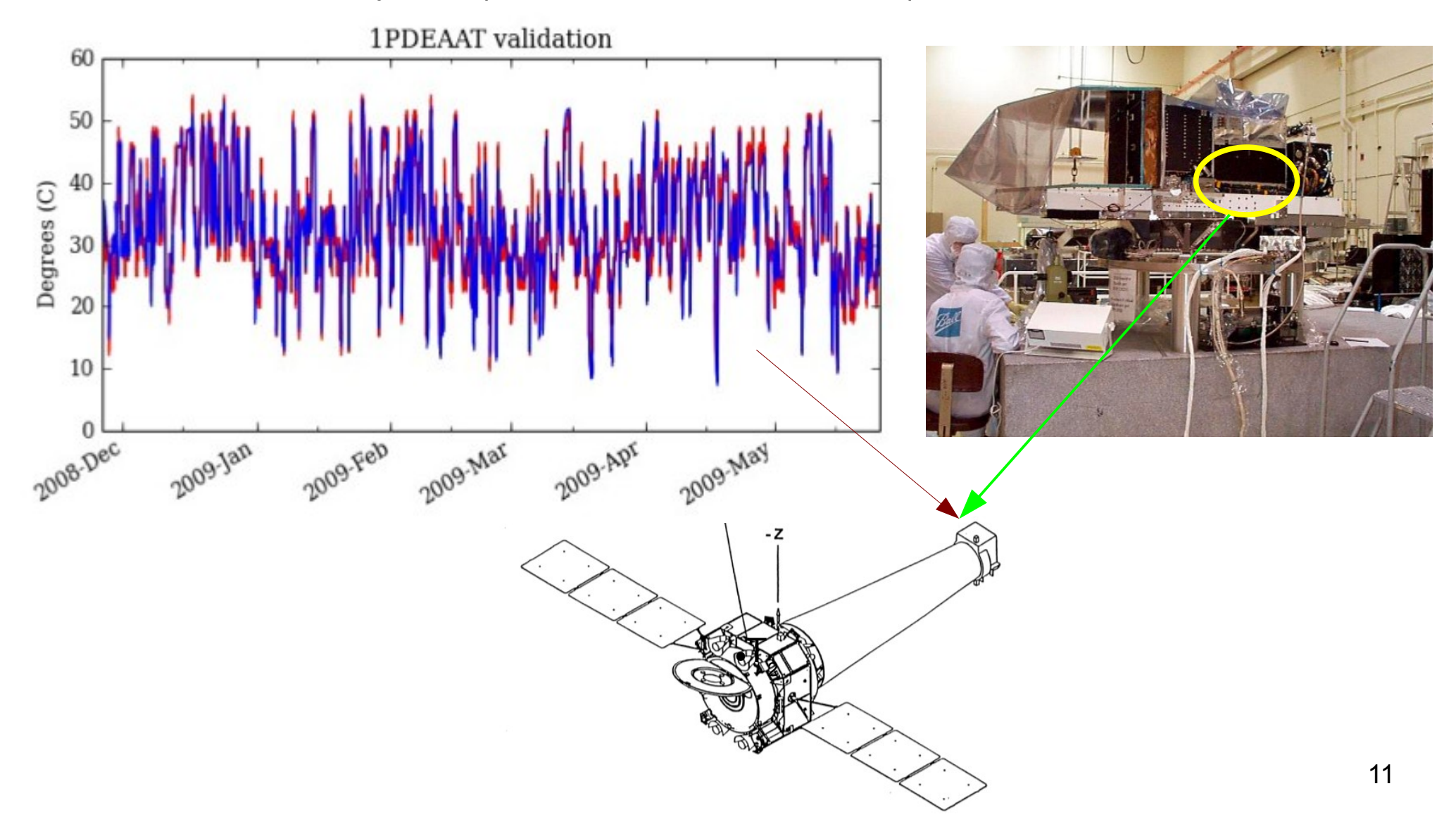

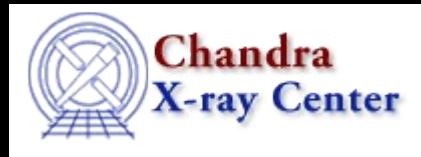

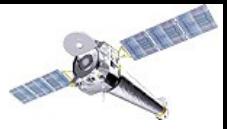

#### Calibrated model prediction

Calibrated model is then used to predict temperatures for *planned* observations

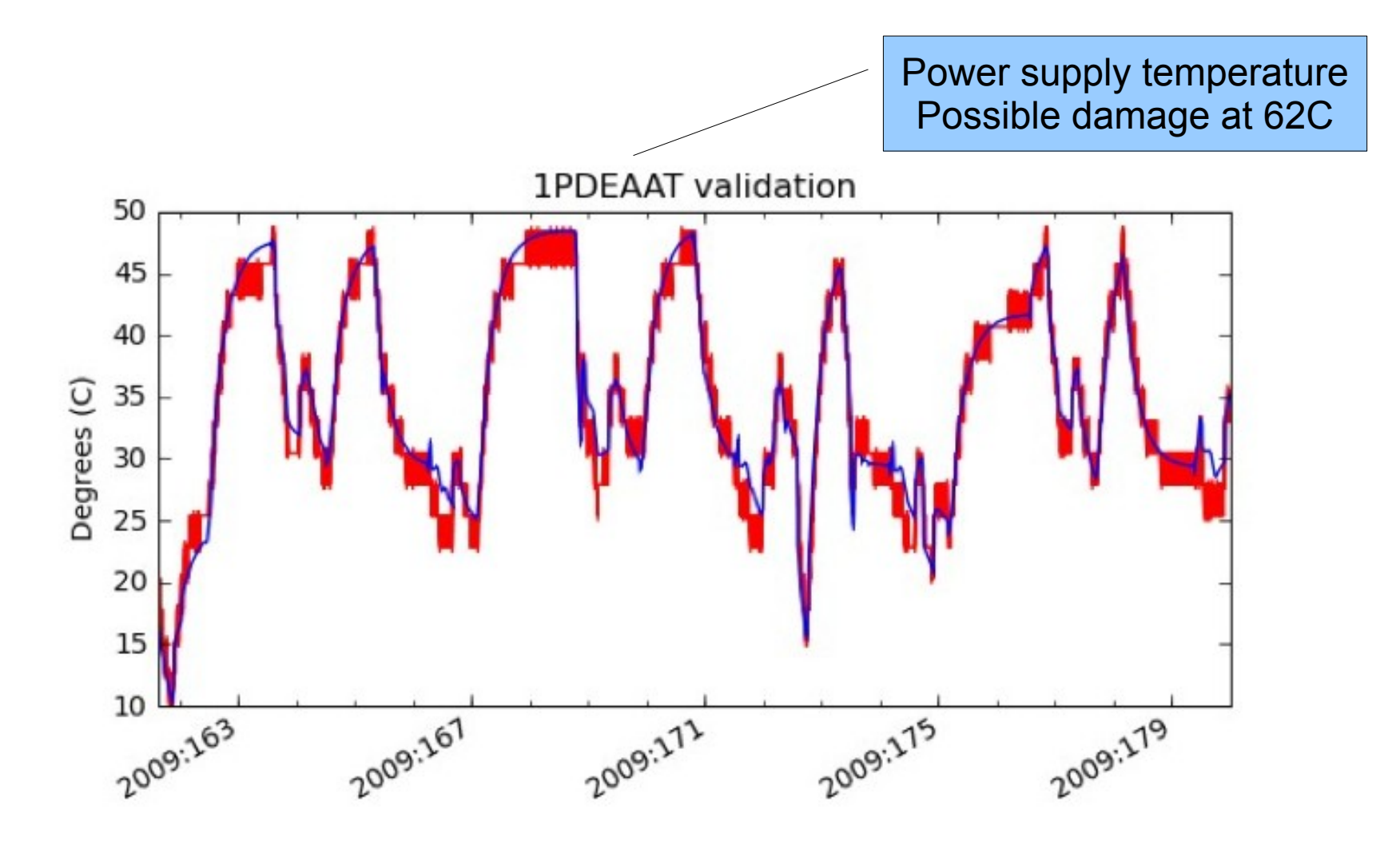

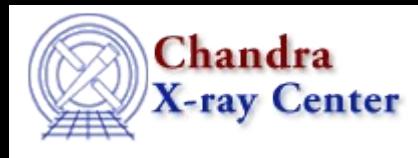

# Parallelization

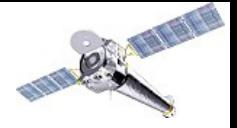

- Computation is easily parallelized by splitting into independent time segments
- Simple code extension with mpi4py with MPICH2
- Master-worker architecture:
	- Master controls the fit process and initialization
	- Workers read in thermal data, calculate model and  $\chi^2$  fit statistic over time segment

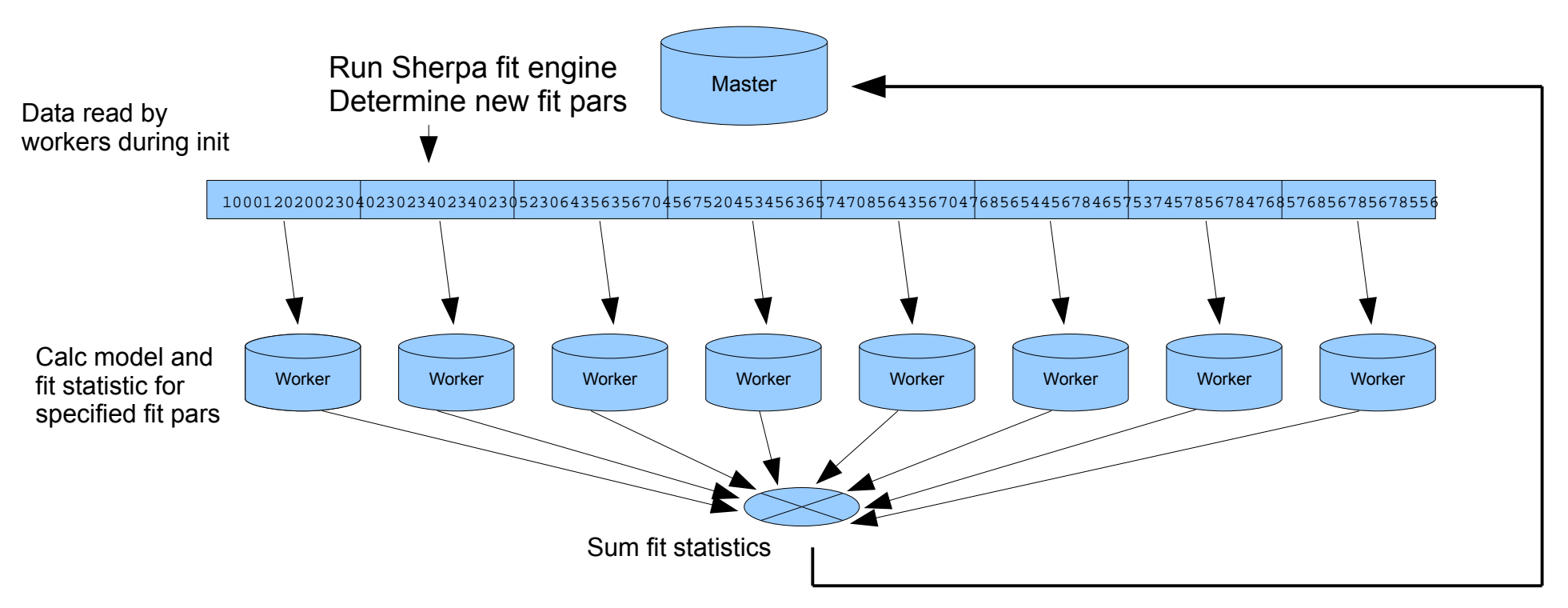

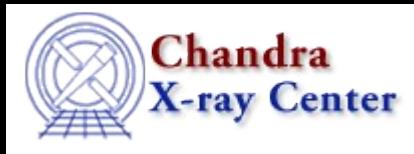

#### Parallelization with MPI

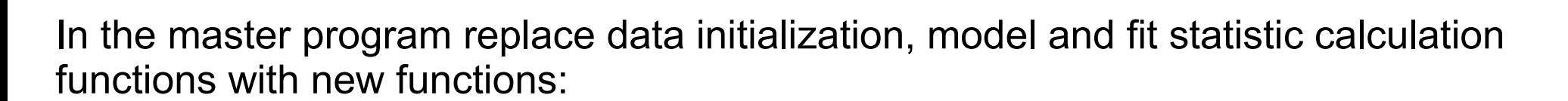

```
 comm = MPI.COMM_SELF.Spawn(sys.executable,
                            args=['fit worker.py'],
                            maxprocs=n_workers)
def init workers(metadata)
     """Init workers using values in metadata dict"""
    msg = \{ 'cmd': 'init', 'metadata': metadata \} comm.bcast(msg, root=MPI.ROOT)
 def calc_model(pars):
     """Calculate the model for given pars"""
     comm.bcast(msg={'cmd': 'calc_model', 'pars': pars}, 
                root=MPI.ROOT)
 def calc_stat()
     """Calculate chi^2 diff between model and data"""
    msg = { 'cmd': 'calc_static': } comm.bcast(msg, root=MPI.ROOT)
    fit\_stat = numpy.array(0.0, 'd') comm.Reduce(None, [fit_stat, MPI.DOUBLE], 
                 op=MPI.SUM, root=MPI.ROOT)
     return fit_stat
```
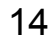

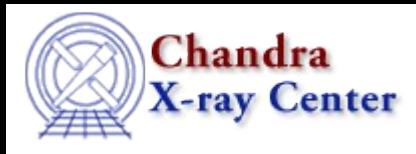

#### Parallelization with MPI

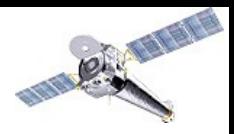

The main logic of the master fit program is nearly unchanged except for the addition of code to dynamically spawn workers:

```
 init_workers({"start": date_start, "stop": date_stop})
 # Sherpa commands to register and configure a function 
 # as a user model
 load_user_model(calc_model, 'mpimod')
 add_user_pars('mpimod', parnames)
 set_model(mpimod)
 # Configure the fit statistic
 load_user_stat('mpistat', calc_stat)
 set_stat(mpistat)
 # Do the fit
 fit()
```
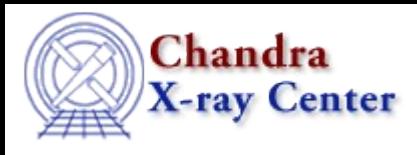

#### Parallelization with MPI

The fit worker code just waits around to get instructions:

```
 comm = MPI.Comm.Get_parent()
size = comm.Get size()rank = comm.Get\_rank() while True:
     msg = comm.bcast(None, root=0)
     if msg['cmd'] == 'stop':
         break
     elif msg['cmd'] == 'init':
        x, y = get_data(msg['metadata'], rank, size)
    elif msq['cmd'] == 'calc model':
         model = calc_model(msg['pars'], x, y)
    elif msg['cmd'] == 'calc_statistic':
        fit_stat = numpy.sum((y - model)**2) comm.Reduce([fit_stat, MPI.DOUBLE], None,
                     op=MPI.SUM, root=0)
 comm.Disconnect()
```
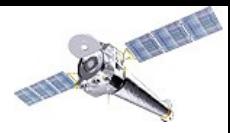

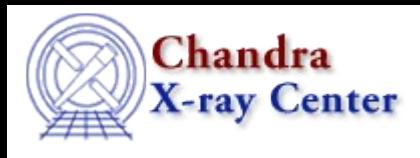

### Parallelization speedup

CANTIN

- The speedup obtained is useful
- Parallel fraction  $= 0.94$
- Ultimate speedup  $= 16$

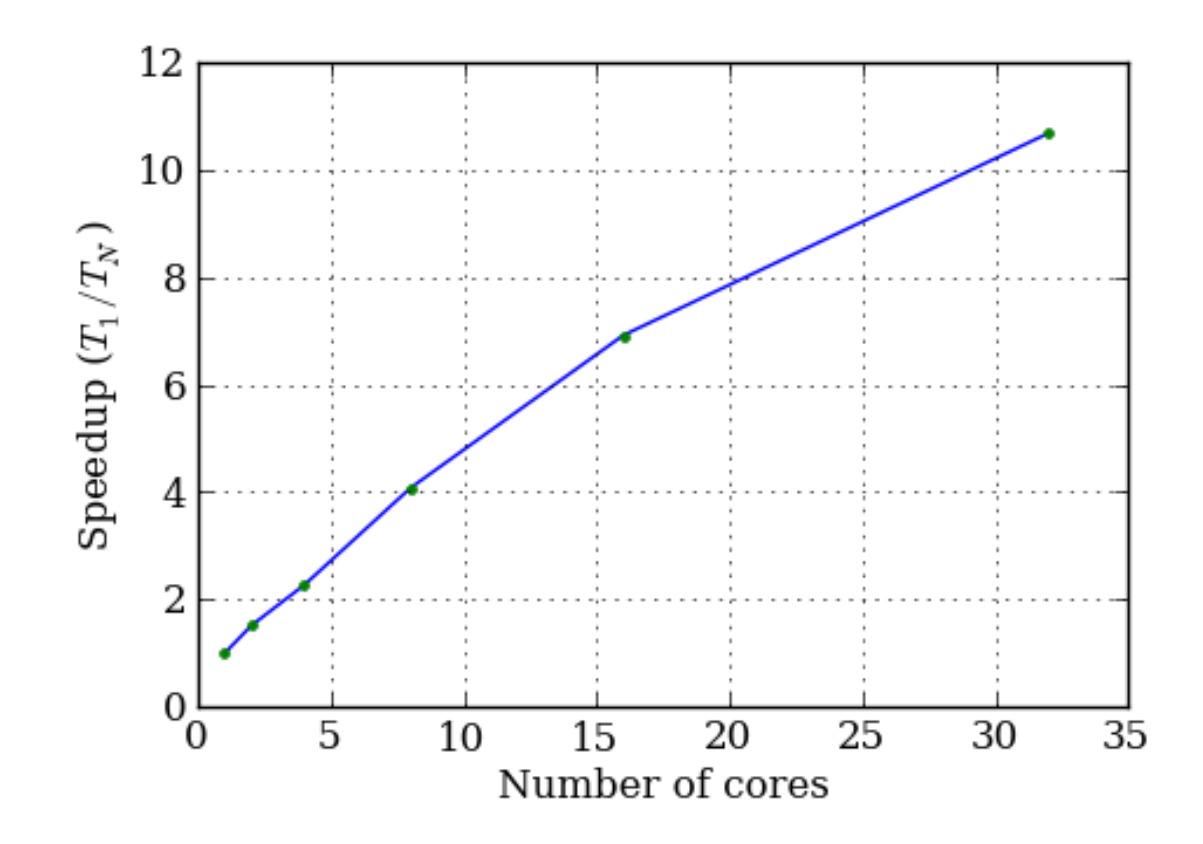

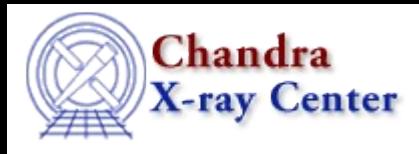

# Putting it all together

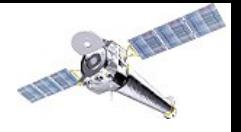

Two certified (NASA Level-4 review board) thermal models are being used in Chandra operations:

- Power Supply and Motor Controller for the Advanced Chandra Imaging Spectrometer (ACIS PSMC)
- "Minus-Z" model of 5 nodes on the Sun-pointed (-Z) side of the spacecraft

Formal command load review process verifies no thermal limit violations in the schedule of planned observations for the next week.

*Developing higher-fidelity thermal models for Chandra was a difficult thing that was made possible by the Python ecosystem.*

# The reason we bother